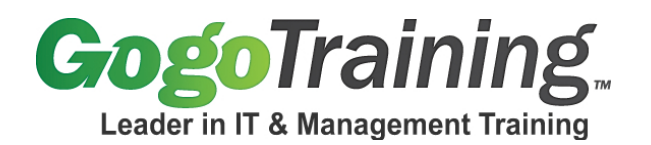

# **Introduction to Perl Part 2 Training Course Outline**

# **Course Description:**

Are you interested in learning Perl programming? Are you looking for a beginning Perl training course that helps you learn Perl programming quickly and easily? Our two-part *Introduction to Perl* programming training series is what you need.

This Perl programming class continues to build on concepts from *Introduction to Perl Part 1* and covers file handles/tests, and formatted output. This Perl training also covers accessing directories, file and directory manipulation, managing OS processes, string manipulation and sorting, hash files and text management. Some advanced topics are also discussed to provide a well-rounded beginner Perl programming training.

# **Course Prerequisites:**

Completion of *Introduction to Perl Part 1*; previous programming language experience is recommended.

Note: Those with no programming experience may consider taking *Introduction to Programming for Non-Programmers* as the beginning of our Perl Developer Training Program.

# **Course Objectives:**

As a result of taking this beginning Perl programming class, you will be able to:

- Use loop and flow modifiers
- Access files with file handles
- Use file tests
- Create formatted output
- Access directory information
- Manage operating system processes within Perl
- Manipulate strings
- Sort numerically
- Create hash files
- Discuss built-in Perl functions, references, closures and one-liners

# **Modular Outline:**

# **Module 00: Introduction to Perl Part 2 Online Training - Course Introduction**

# **Module 01: Loop and Flow Modifiers**

• Introduction

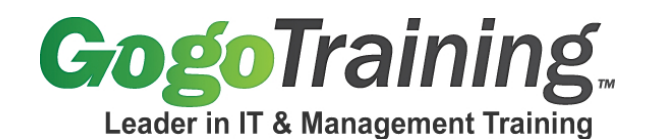

7561 E. Gold Dust Ave Scottsdale, AZ 85258 1-877-546-4446 www.gogotraining.com

- Last/next/redo operators
- Naked block
- Labeled block
- Goto
- Expression modifiers
- &&, || and ?: as control structures

## **Module 02: File Handles**

- Filehandle what is it?
- Opening / closing a filehandle
- Using filehandles

## **Module 03: File Tests**

- ARGV array
- File tests
- Stat and lstat operators

## **Module 04: Formatted Output**

- Defining a format
- Invoking a format
- More about fieldholders
- More about formats

#### **Module 05: Accessing Directories**

- Moving around the directory tree
- Globbing
- Directory handles

## **Module 06: File and Directory Access**

- Working with files
- Command-line arguments

## **Module 07: Managing Operating System Processes**

- The system function
- The environment
- Backquotes
- Processes as filehandles
- Sending a file to the printer
- Using the fork and exec functions

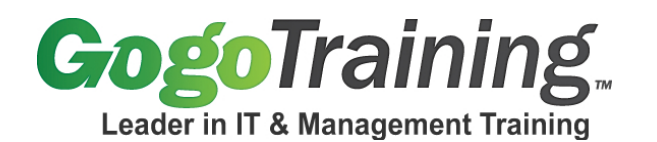

# **Module 08: String Manipulation and Sorting Part 1**

- Working with substrings
- String manipulation with splice
- Formatting data with sprintf

# **Module 09: String Manipulation and Sorting Part 2**

- Advanced sorting
- Transliteration

# **Module 10: Hash Files and Text Management**

- DBM databases and DBM arrays
- Fixed length random access databases
- Variable length (text) databases

## **Module 11: Advanced Topics Overview**

- Introduction
- Map
- Grep

## **Module 12: References**

- References
- Hashes of hashes

## **Module 13: Introduction to Perl Part 2 Online Training - Course Summary**

7561 E. Gold Dust Ave Scottsdale, AZ 85258 1-877-546-4446 www.gogotraining.com